## **March (question bank** + exams ) with answers Prep 2 **Prepared by MRS/ Eman Mesalam**

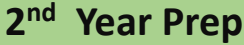

**Computer and information technology – March question bank 2024 2**

## **Put (√) or (X)**

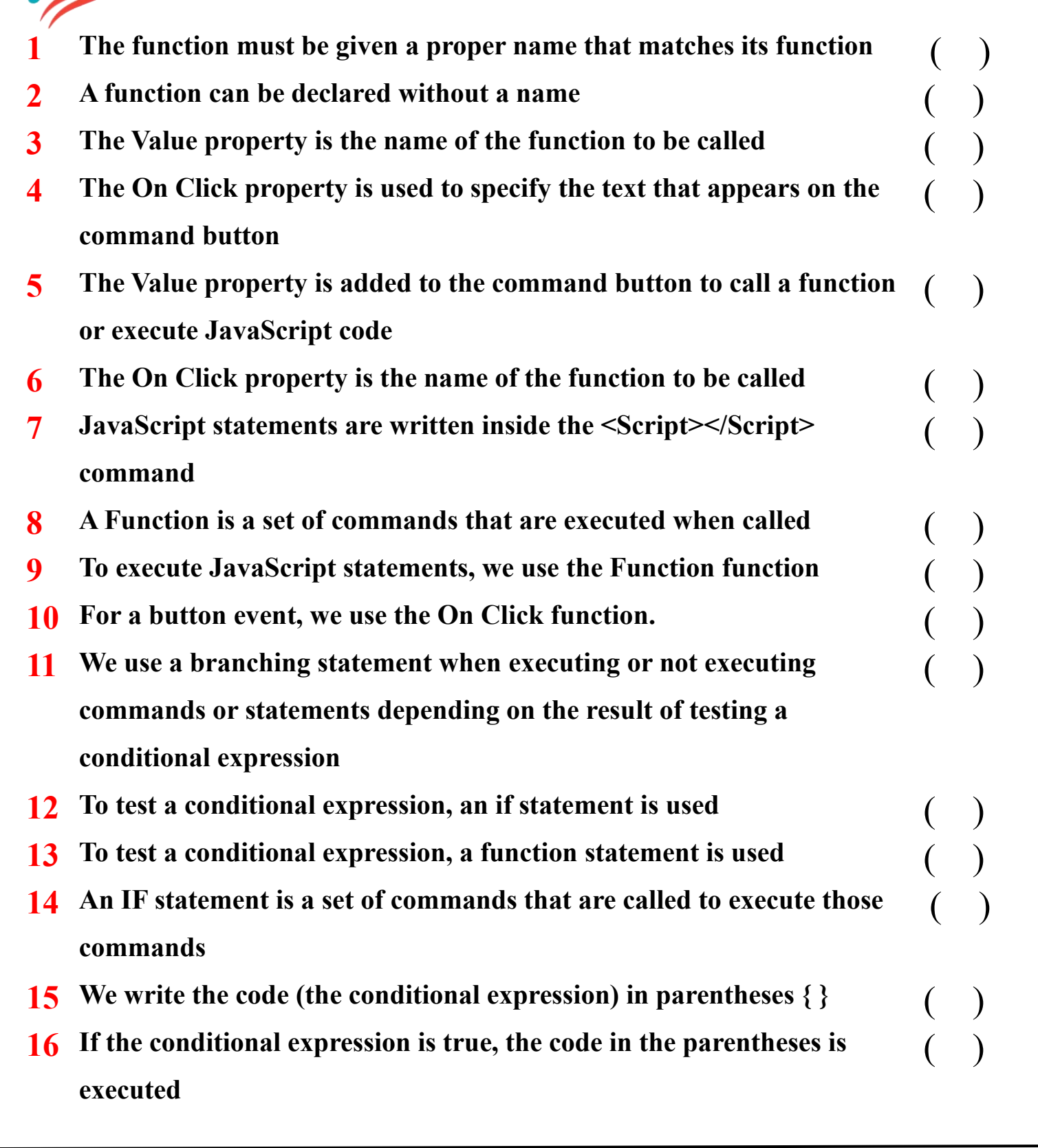

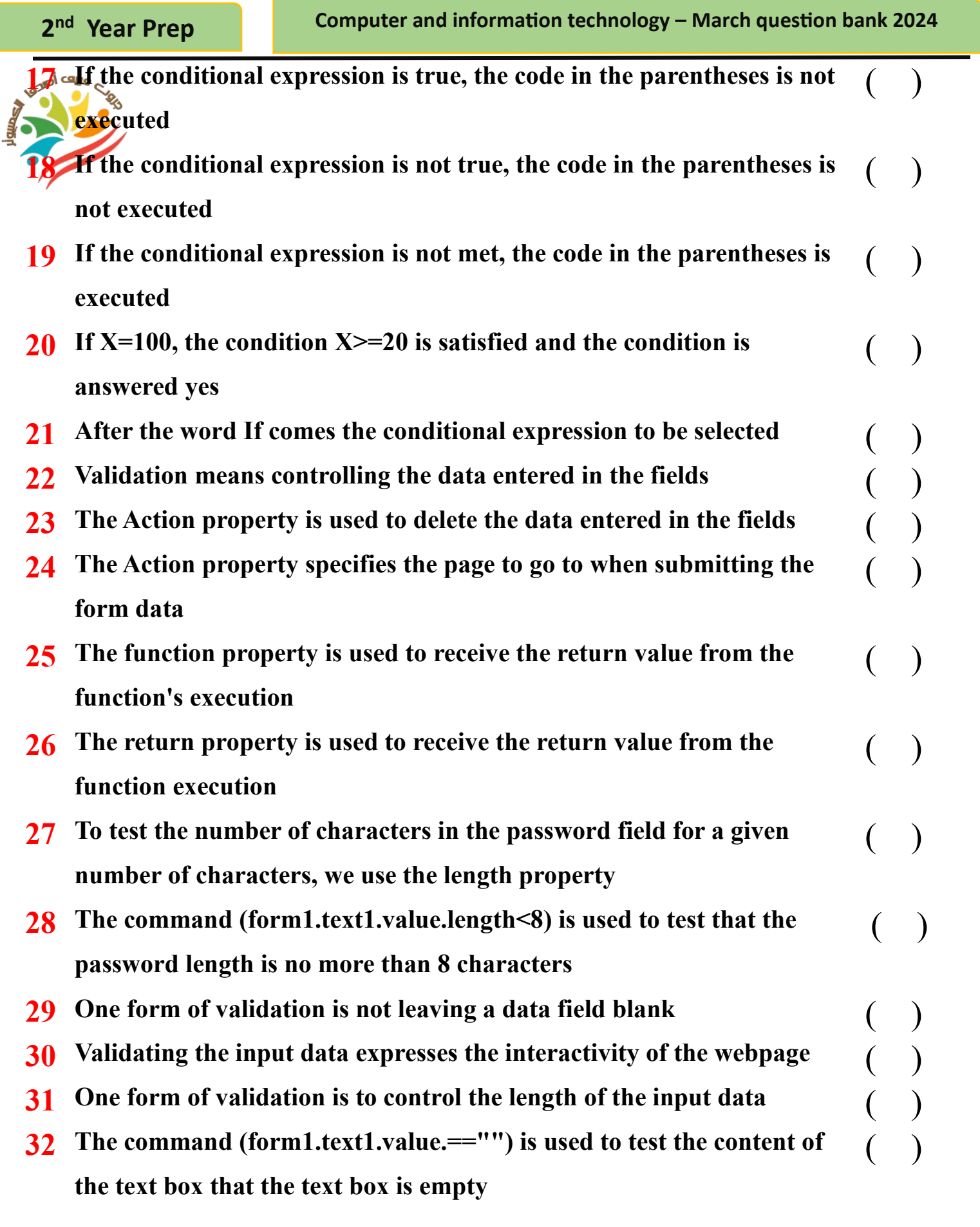

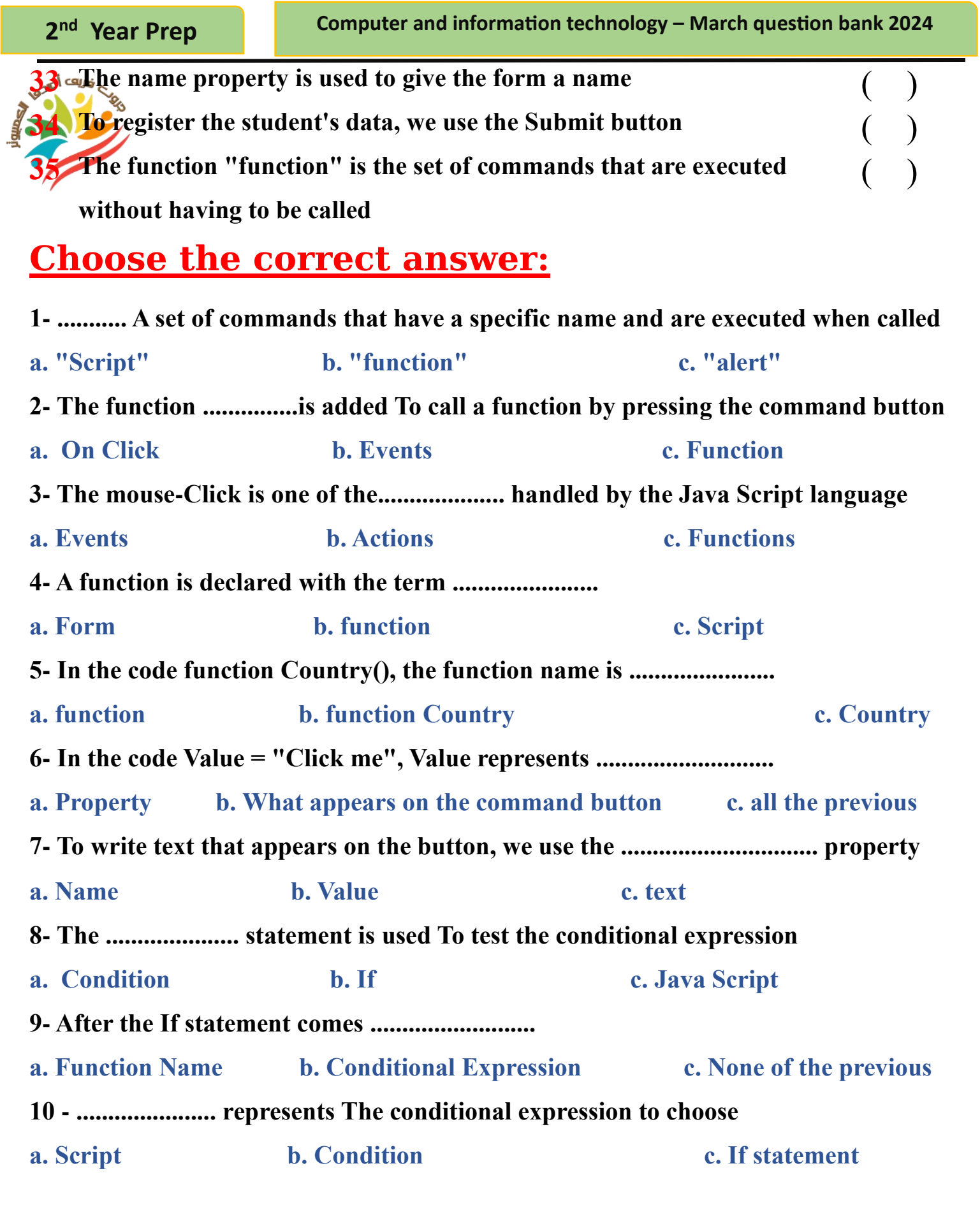

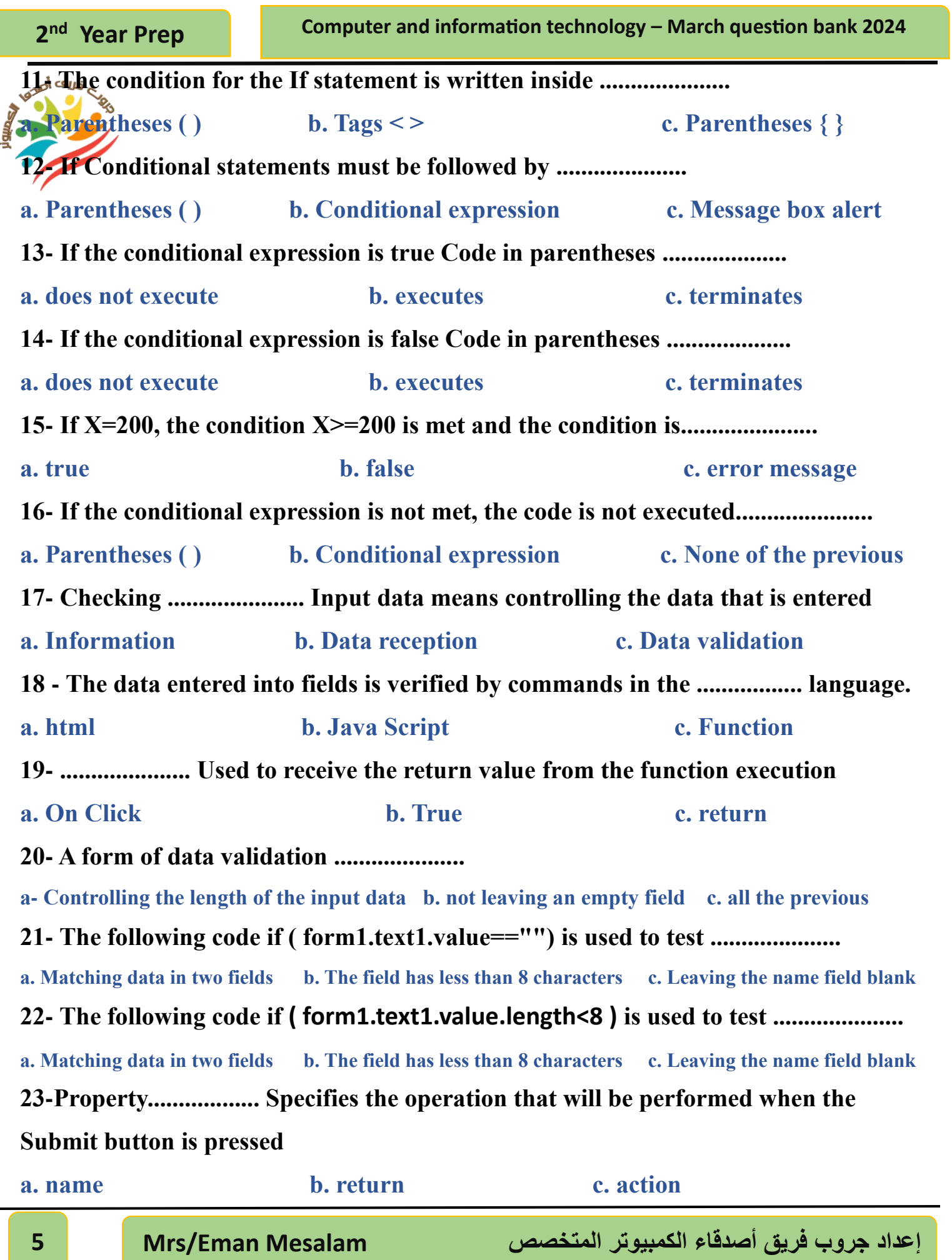

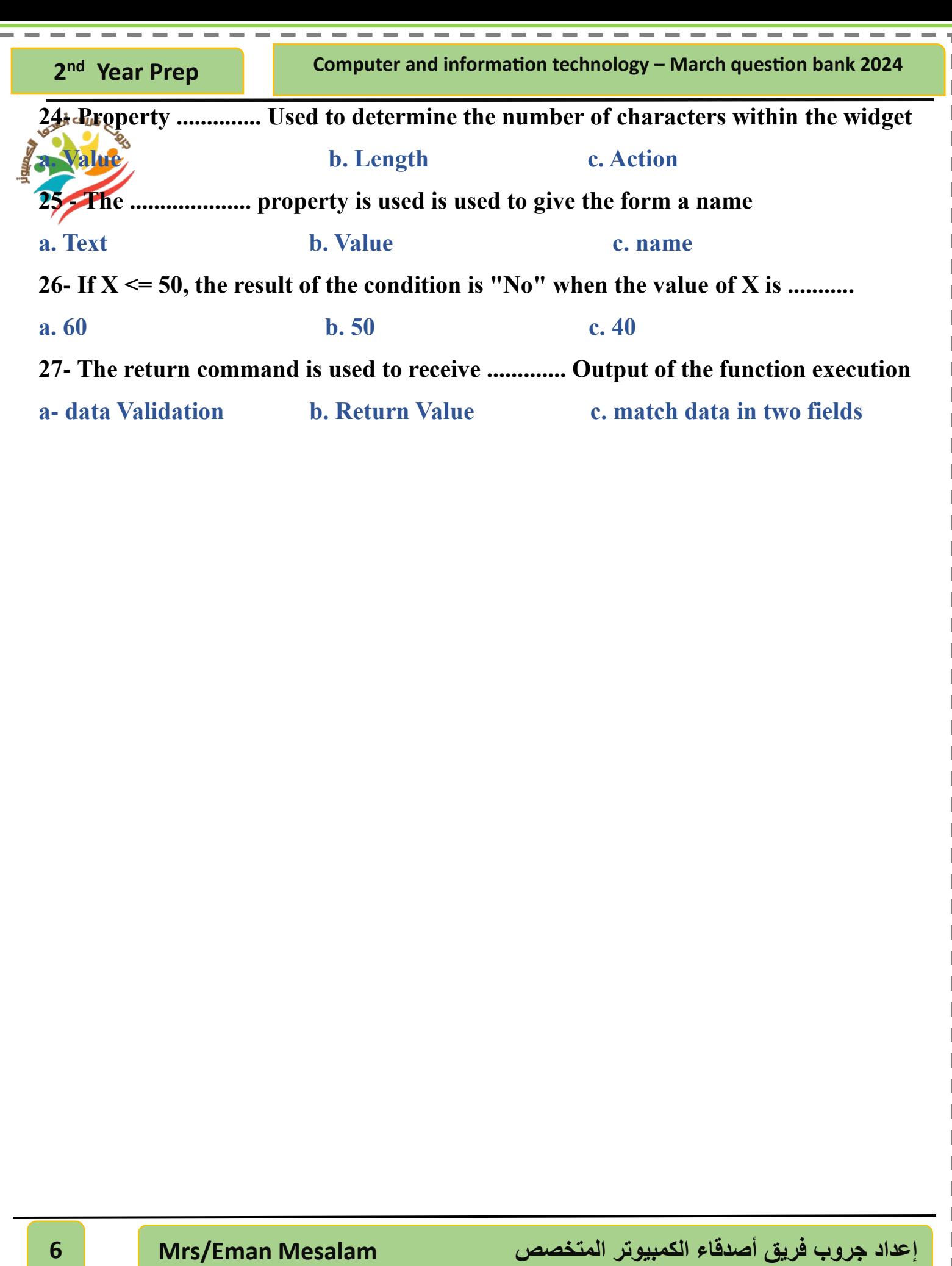

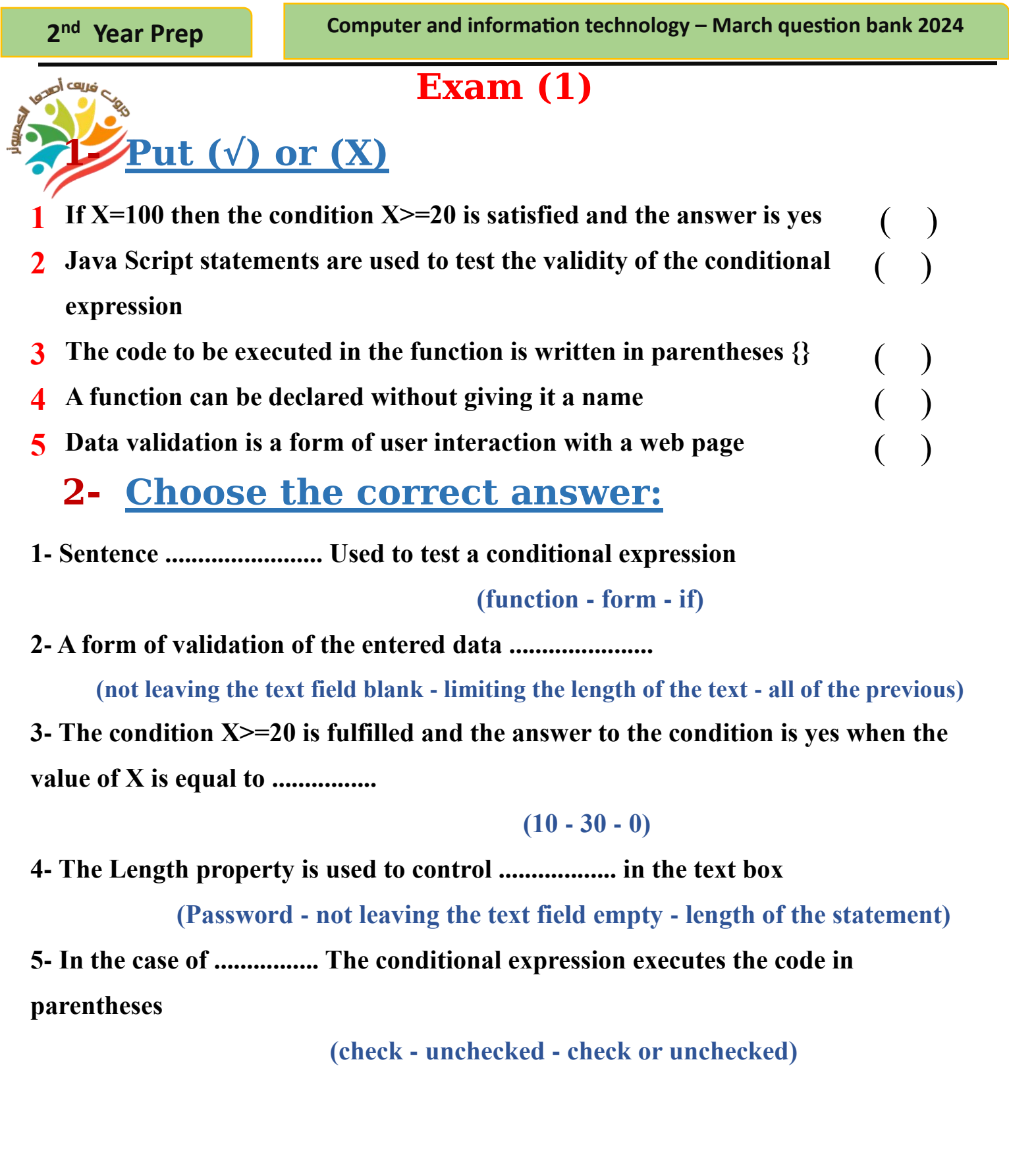

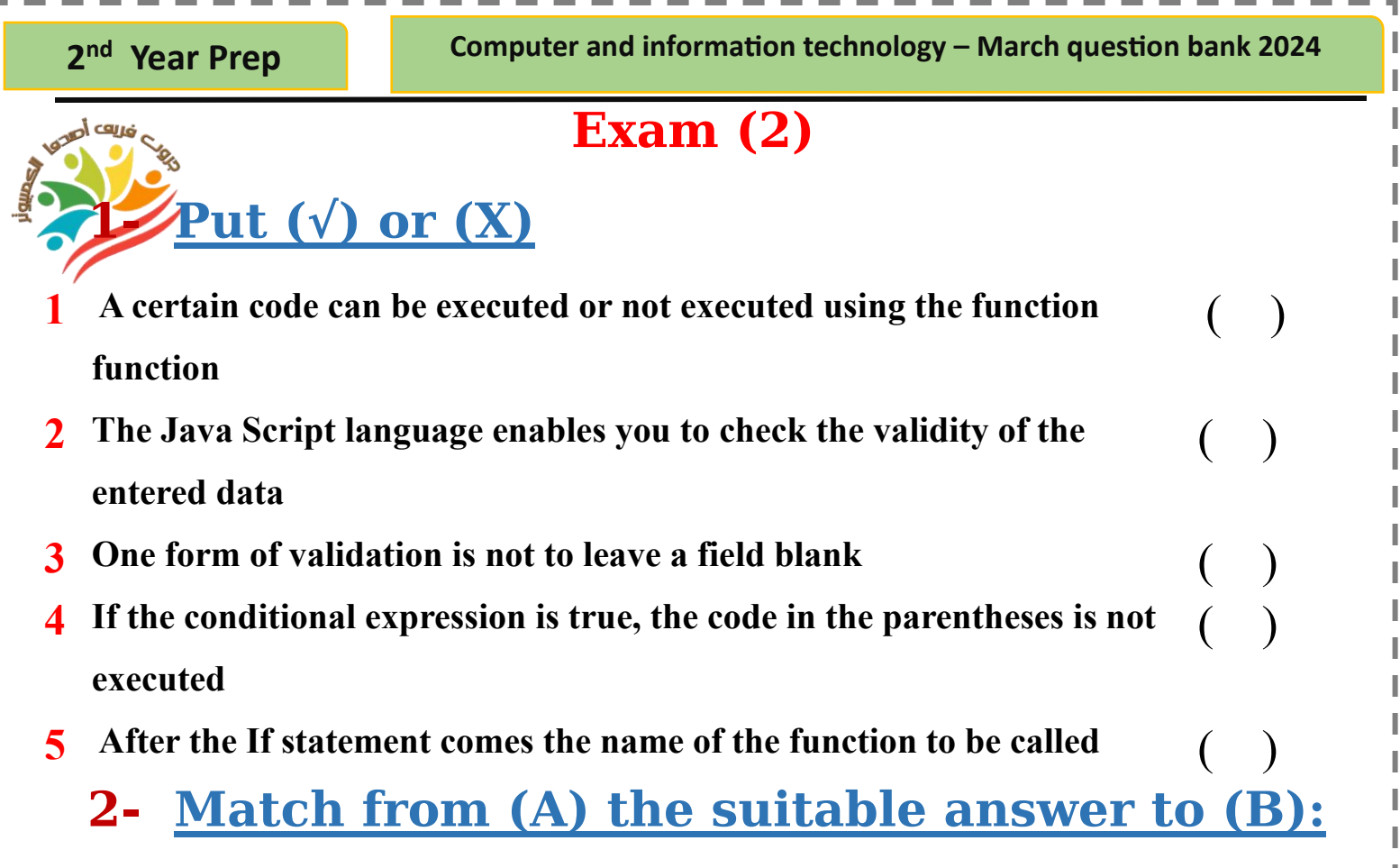

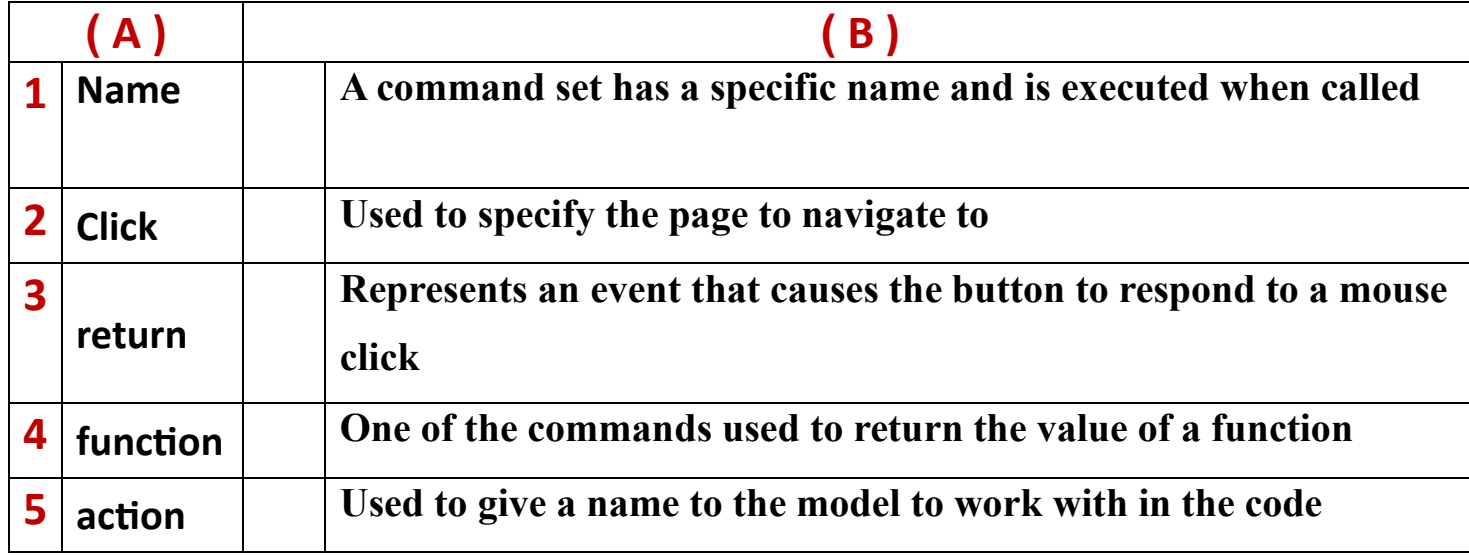

## **Answers**

**Computer and information technology – March question bank 2024 2**

**nd**

 **Year Prep**

**March (question bank** + exams ) with answers Prep 2 **Prepared by MRS/ Eman Mesalam** 

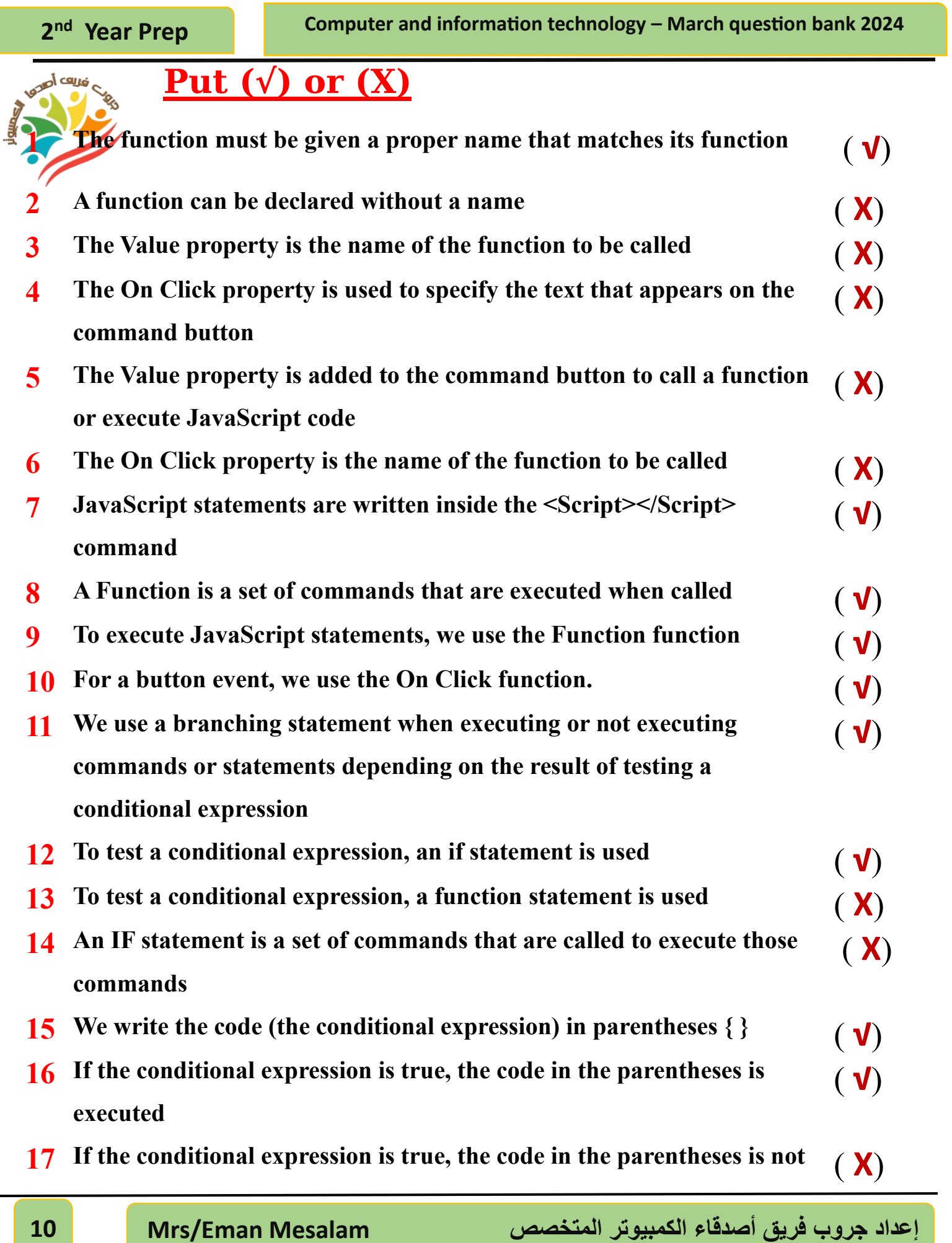

 $\sim$ **College College College College**  $\sim$ 

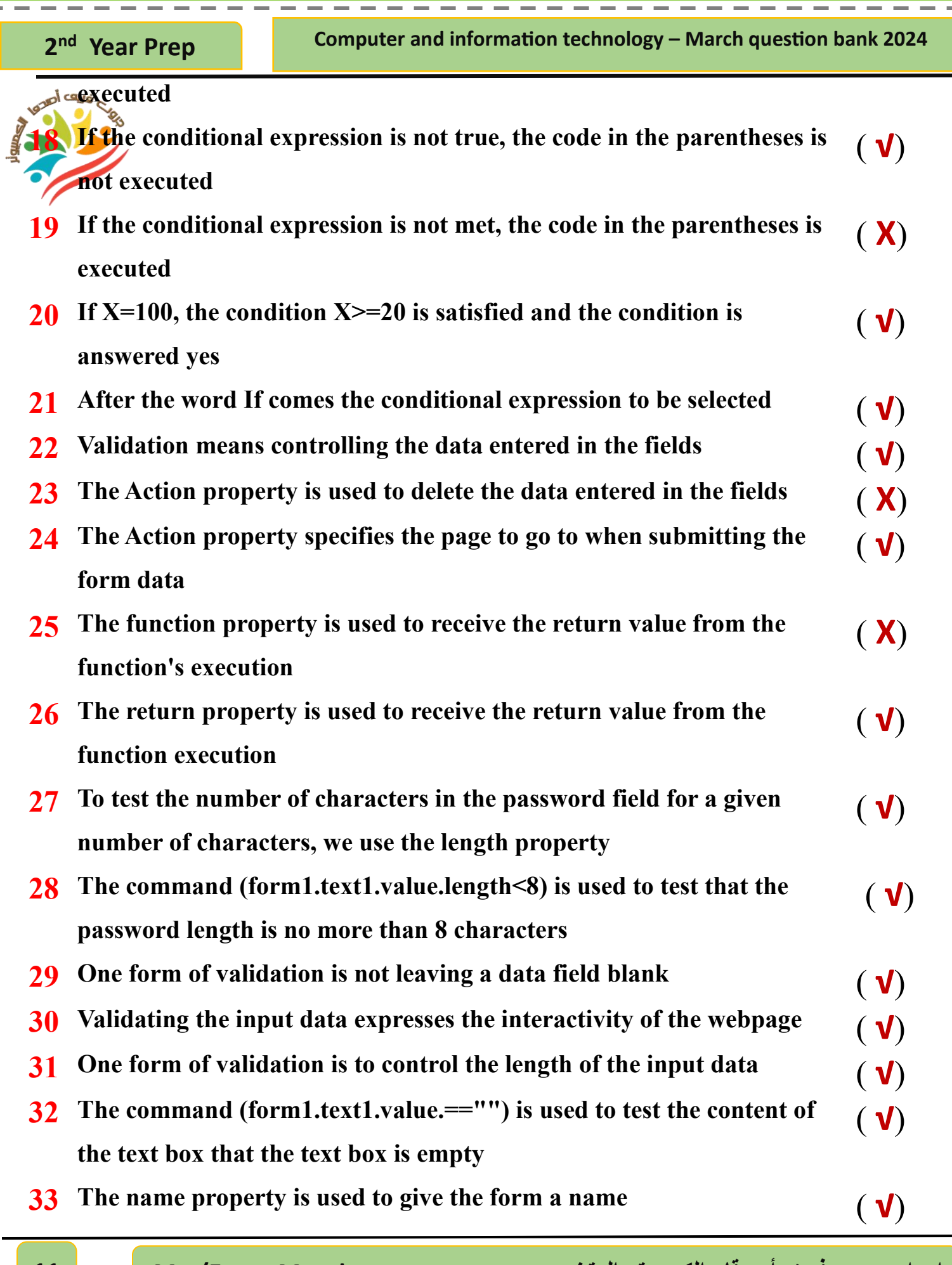

ı

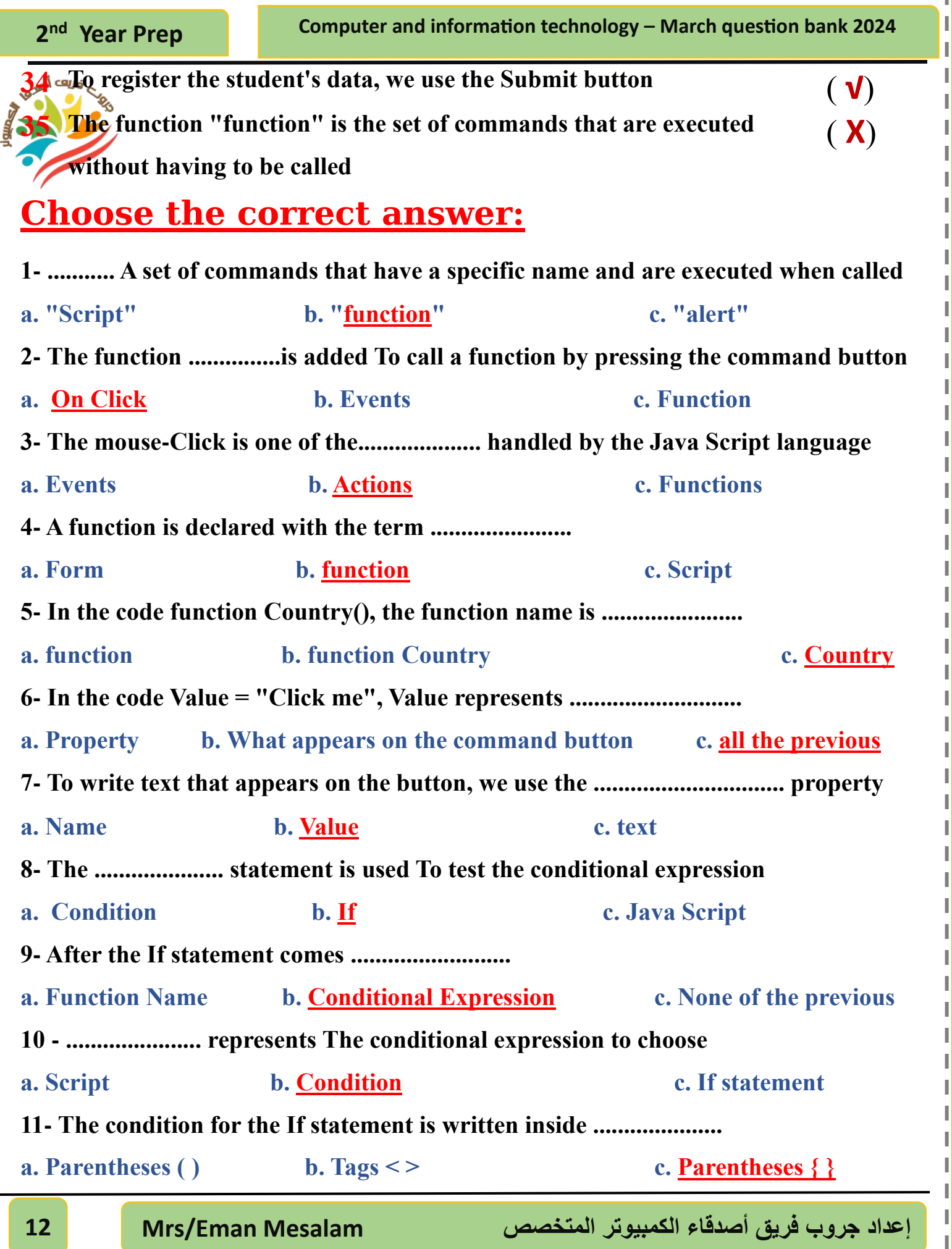

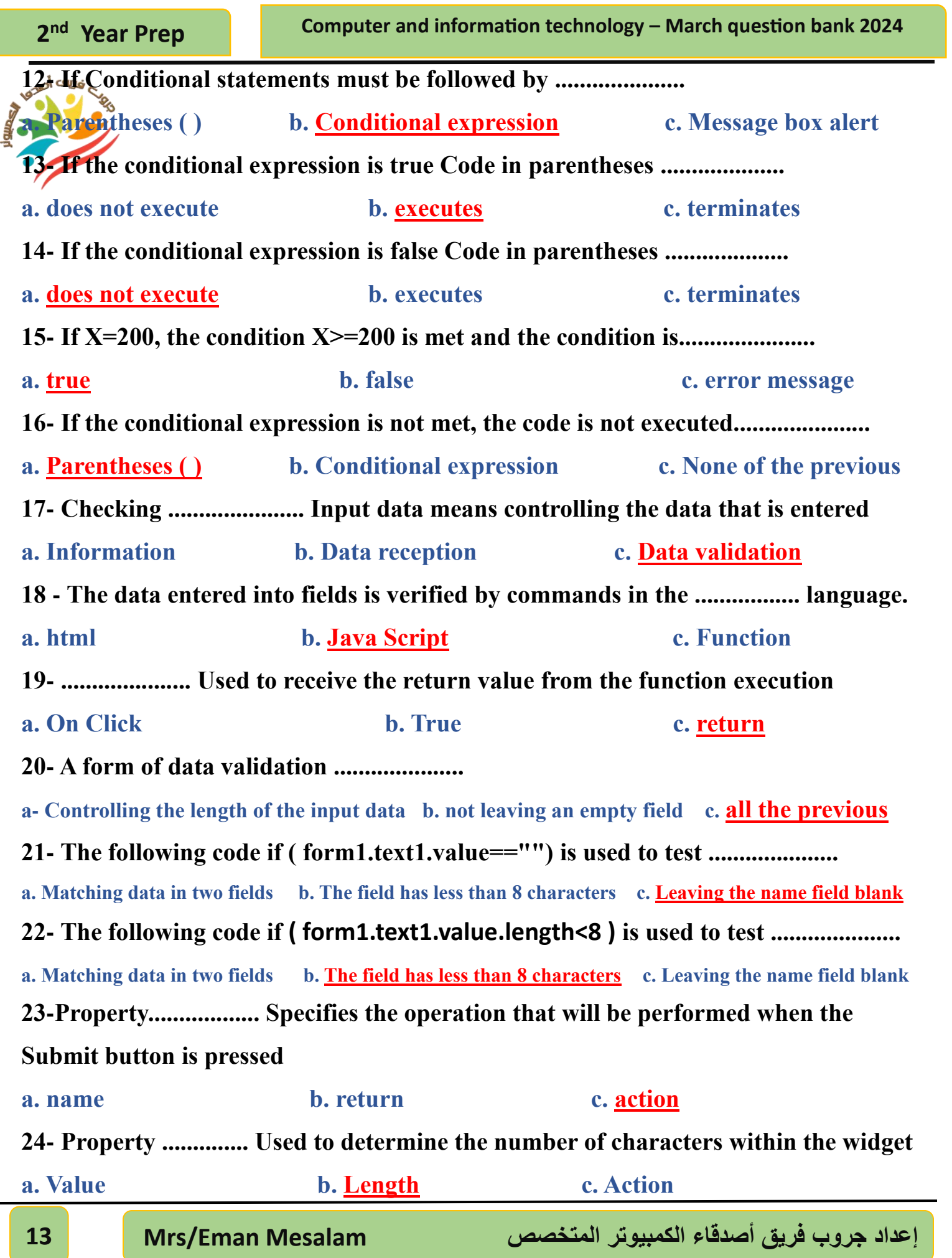

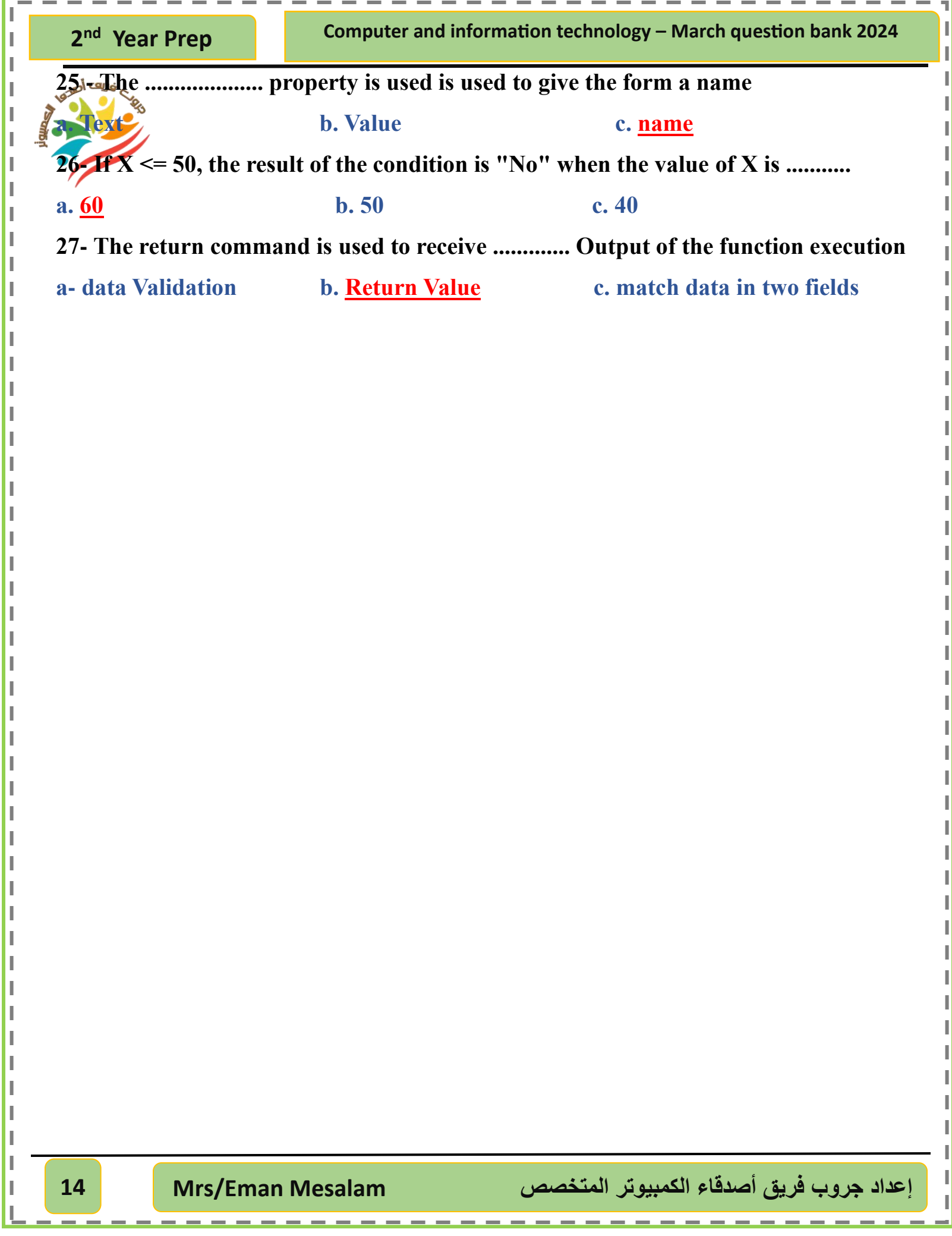

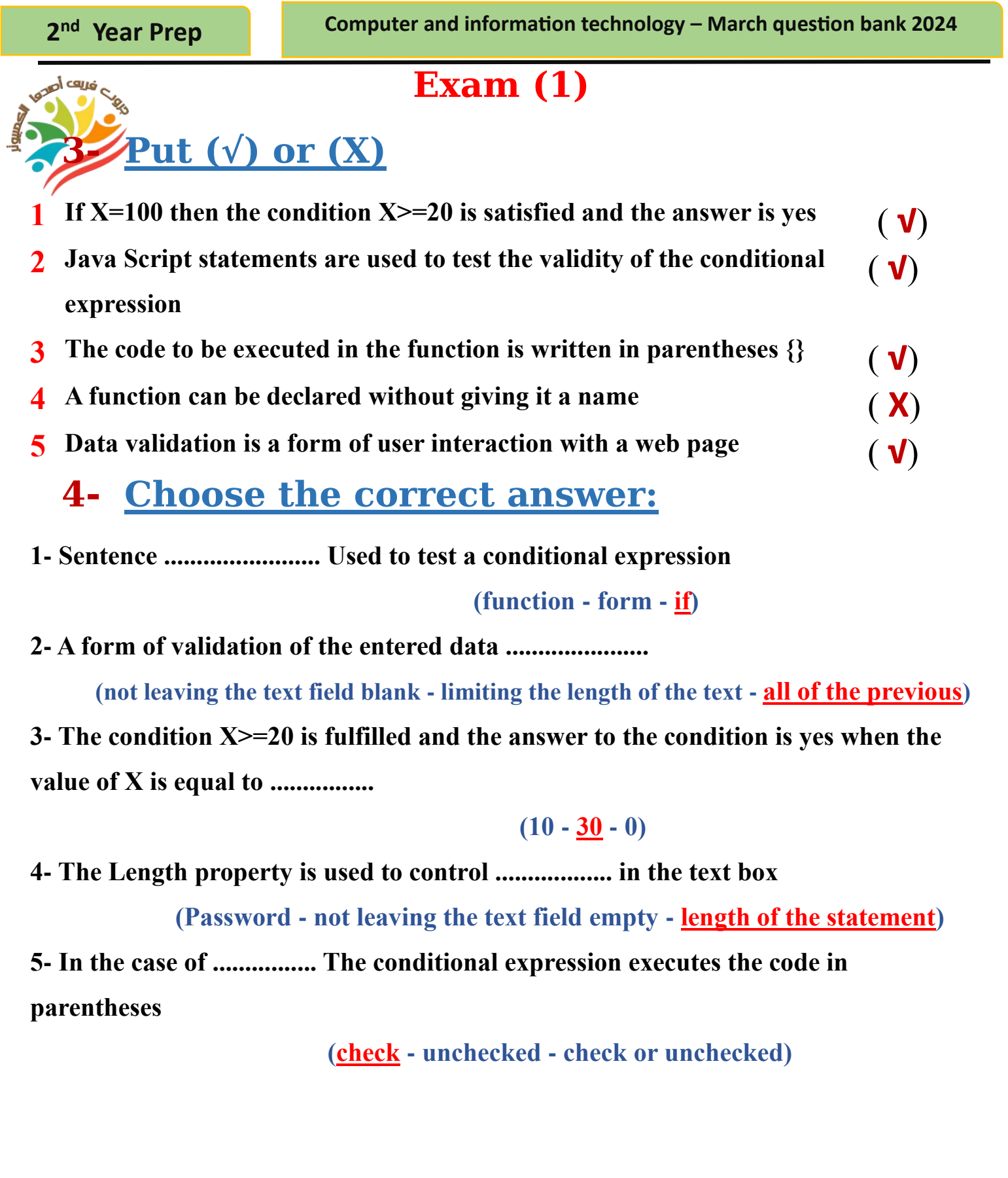

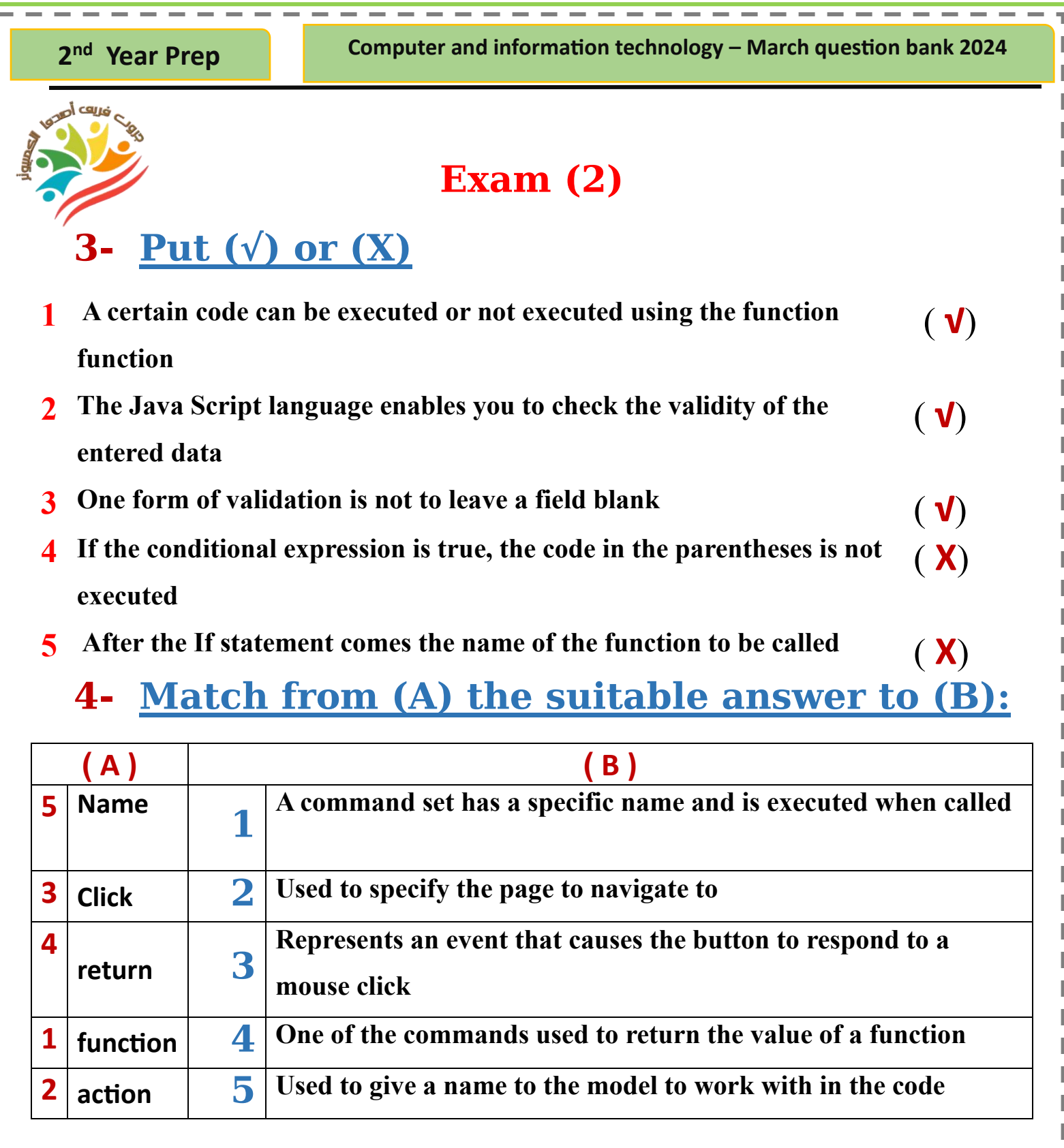